## Spielererfassungsbogen

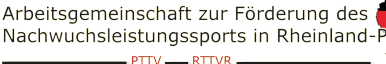

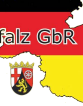

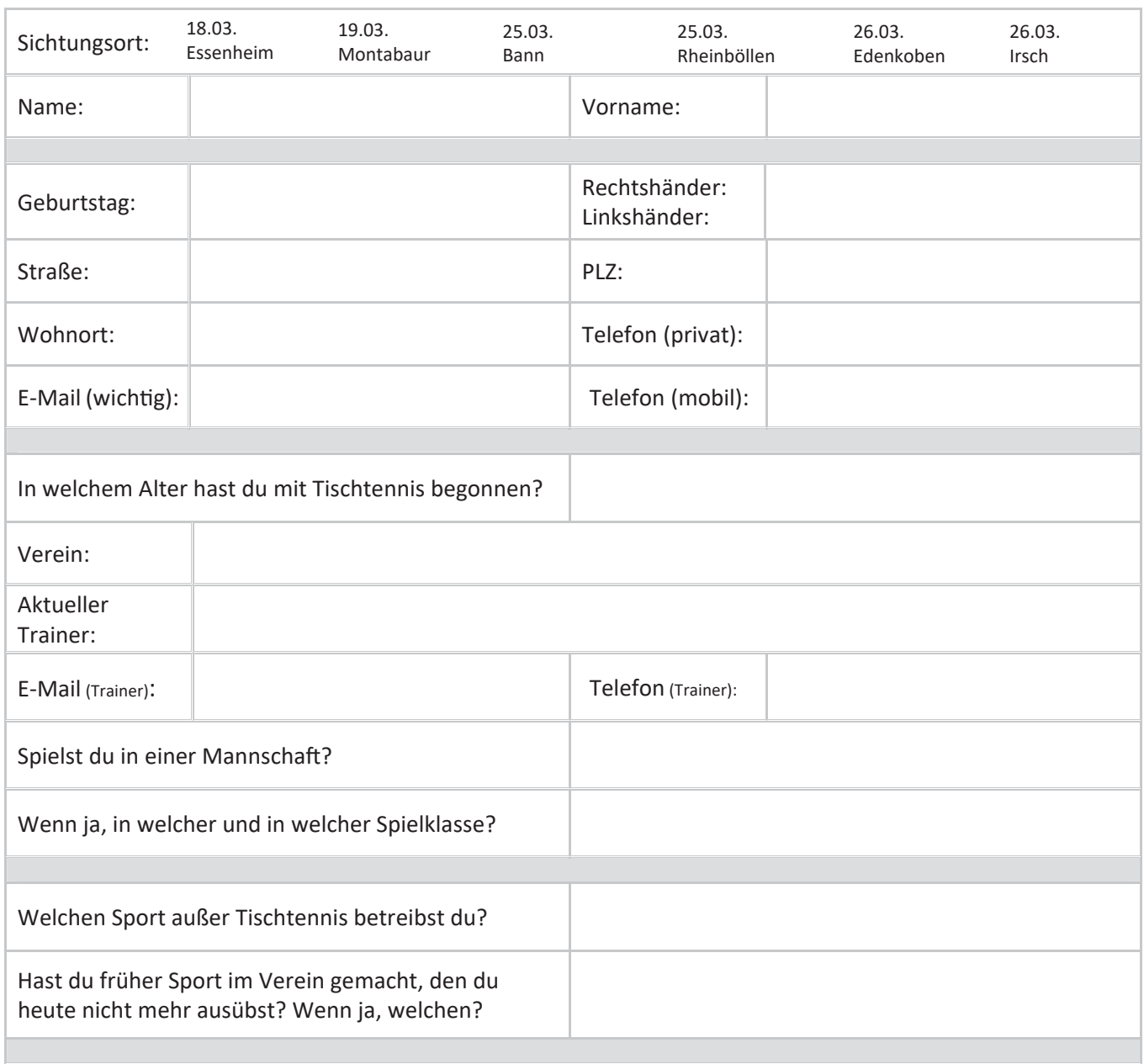

## An welchen Tagen trainierst du bereits? Wo findet das Training statt? Wer ist der zuständige Trainer?

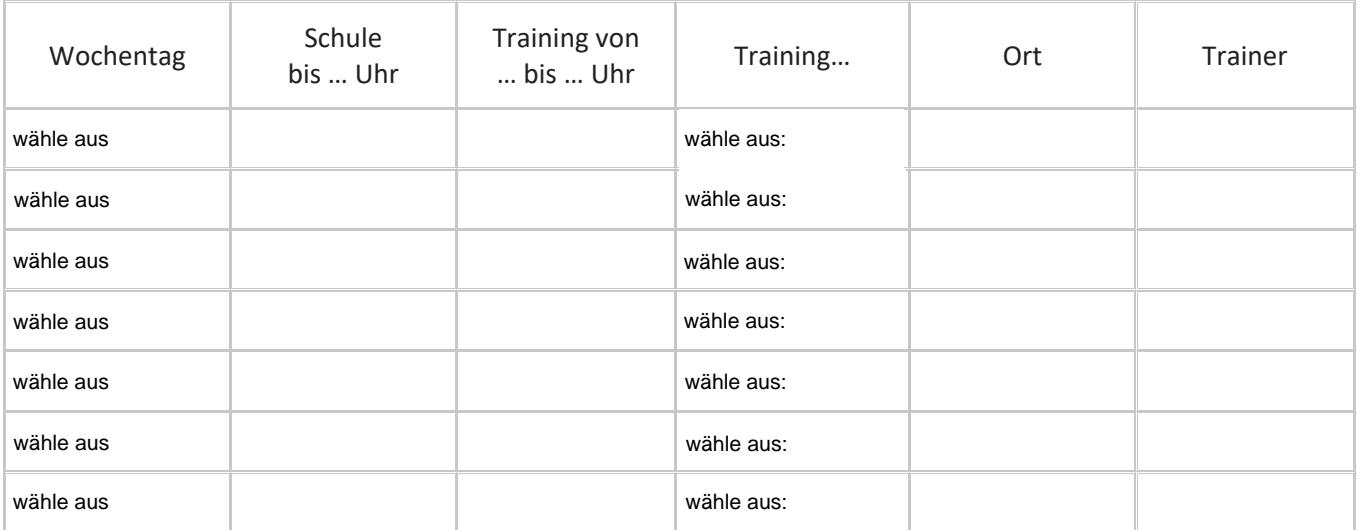

 Ich bin damit einverstanden, dass personenbezogene Daten von mir/meinem Kind gespeichert werden. Es werden keine Daten zu Werbezwecken weitergegeben.